#### **Encapsulation For MPLS Performance Measurement with Alternate Marking Method**

draft-cheng-mpls-inband-pm-encapsulation-01 **Speaker:**  Fengwei Qin [qinfengwei@chinamobile.com](mailto:qinfengwei@chinamobile.com)

#### **Co-authors:**

Weigiang Cheng chengweigiang@chinamobile.com Xiao Min [xiao.min2@zte.com.cn](mailto:xiao.min2@zte.com.cn) Tianran Zhou [zhoutianran@huawei.com](mailto:zhoutianran@huawei.com) Ximing Dong [dxm@fiberhome.com](mailto:dxm@fiberhome.com)

IETF-105 July 2019, Montreal 1

# Intention of this draft

- Defines the encapsulation for MPLS performance measurement with alternate marking method:
	- Alternate marking method requires one color bit of data packet to measure packet loss of data traffic flow
	- Alternate marking method requires one more timestamp bit of data packet to measure delay and jitter of data traffic flow
	- Alternate marking method requires flow identification of the measured data traffic flow  $2 \times 2$

## Alternate Marking Method Overview

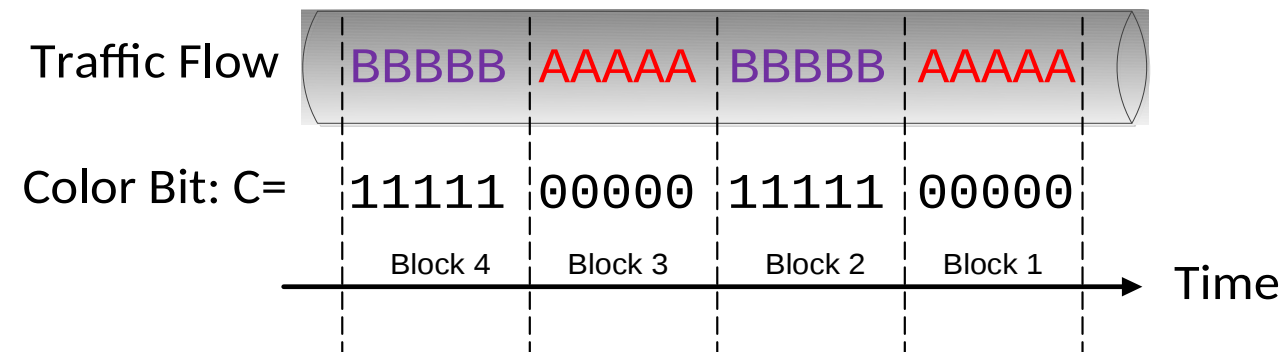

• For packet loss measurement, coloring the measured traffic flow and flip the packet color periodically, each node reports its counters of each block to the NMS/Controller

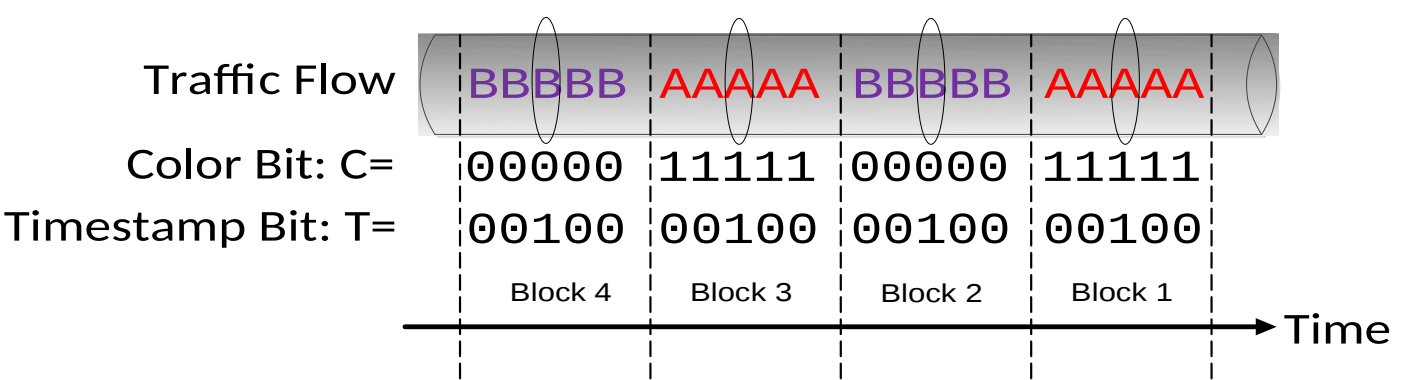

3 • For packet delay measurement, marking one packet within each block, each node reports its timestamps of processing each marked packet to the NMS/Controller

#### Flow-based PM Encapsulation

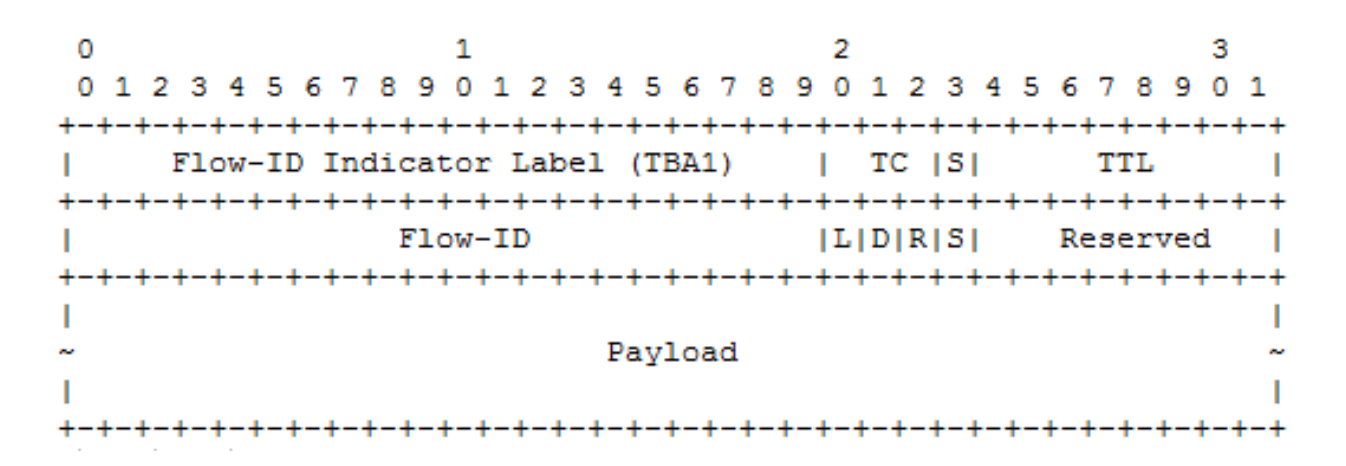

- One **Flow-ID Indicator Label** (special-purpose label) followed by one **Flow-ID label** which includes:
	- − **Flow-ID:** 20-bits MPLS flow identification
	- − **L bit:** Loss Measurement color marking
	- − **D bit:** Delay Measurement color marking
	- − **S bit:** Bottom of Stack indicator

# Illustration on usage of MPLS PM with alternate marking method

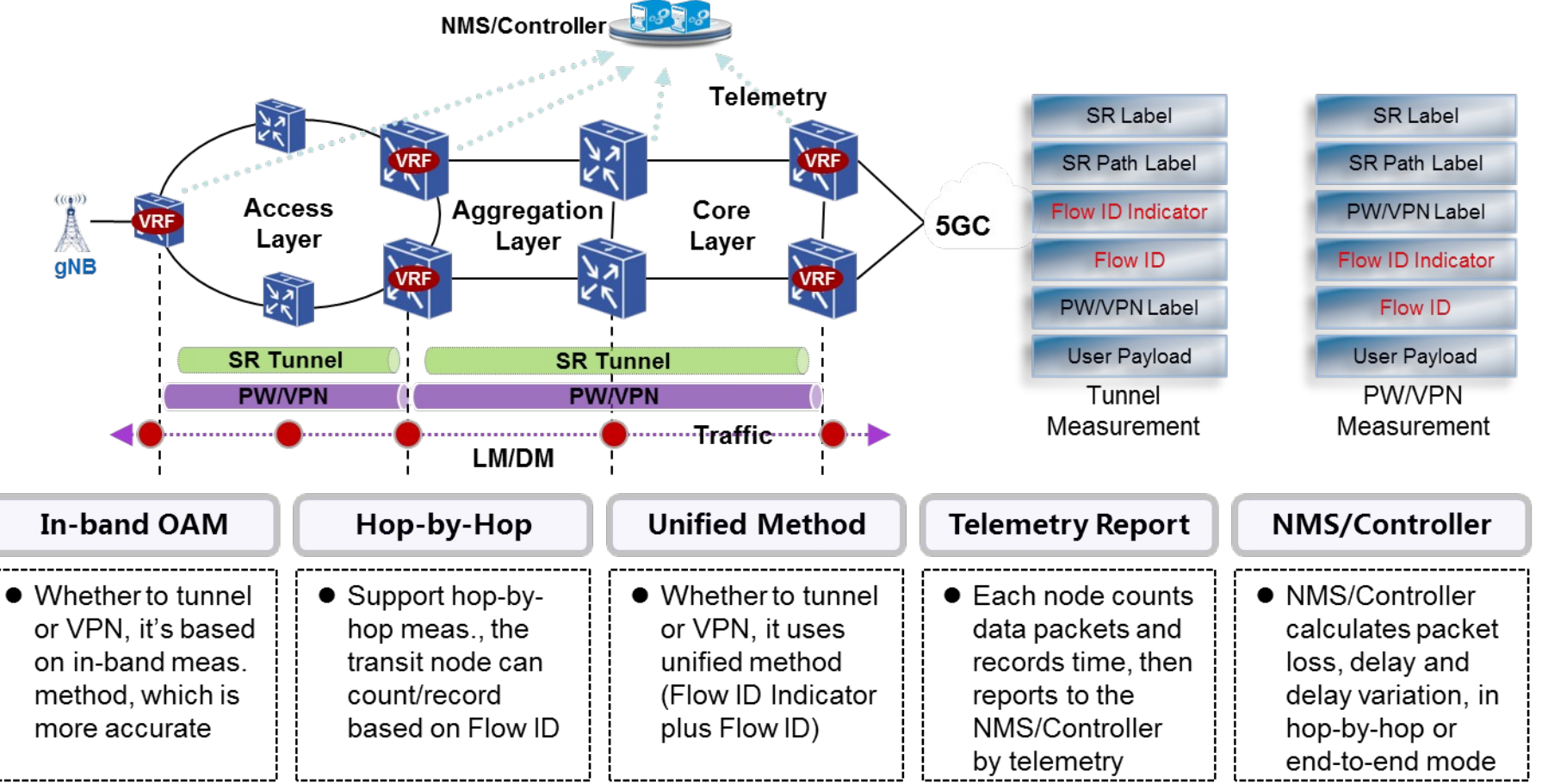

• Before any measurement starts, the NMS/Controller needs to provision unique Flow ID(also called Object ID) to each monitored object(SR tunnel or PW/VPN), at each NE

# MPLS Label Stack Example (1)

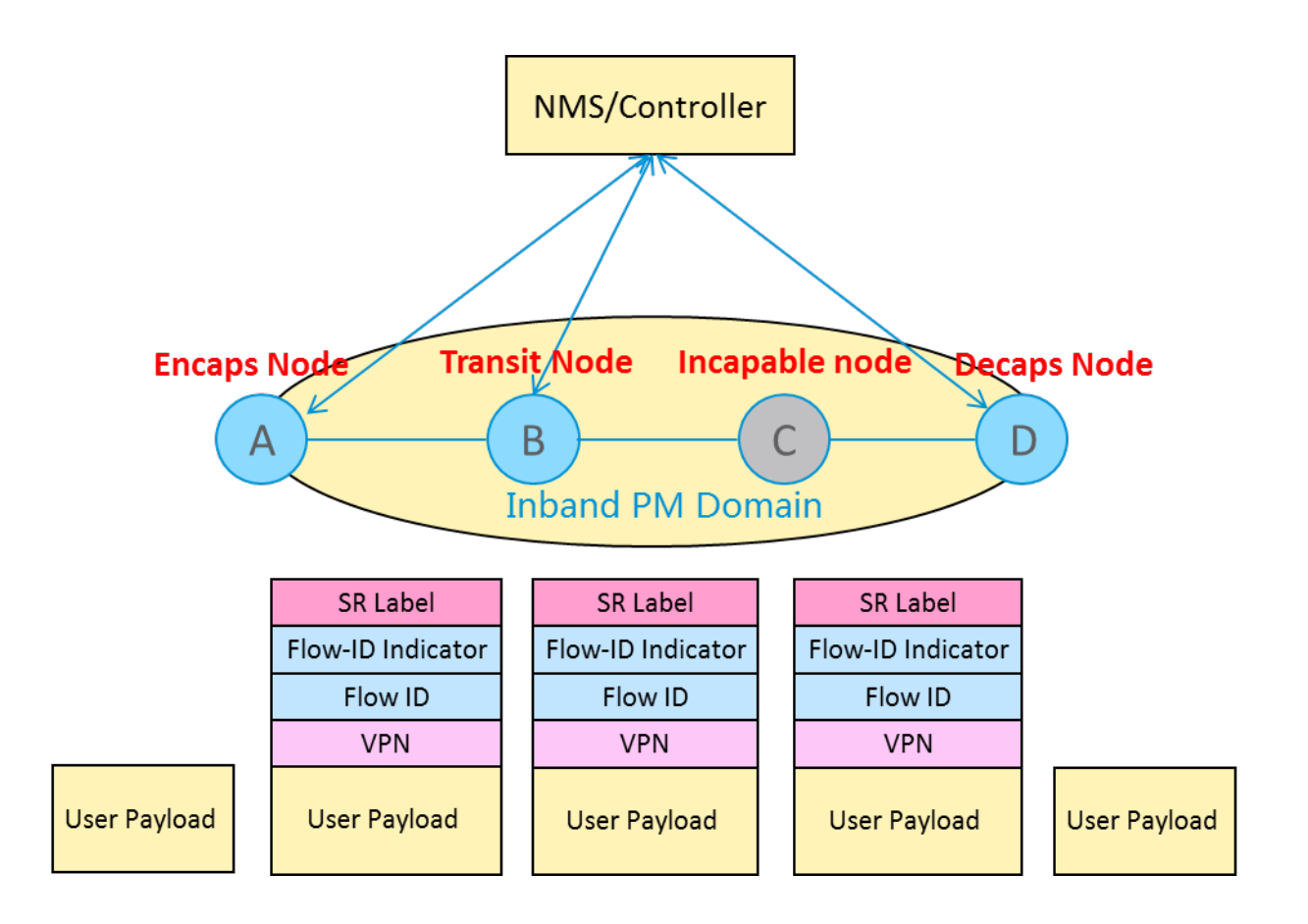

• This example illustrates the scenario where Flow-based PM is applied to LSP in MPLS network

# MPLS Label Stack Example (2)

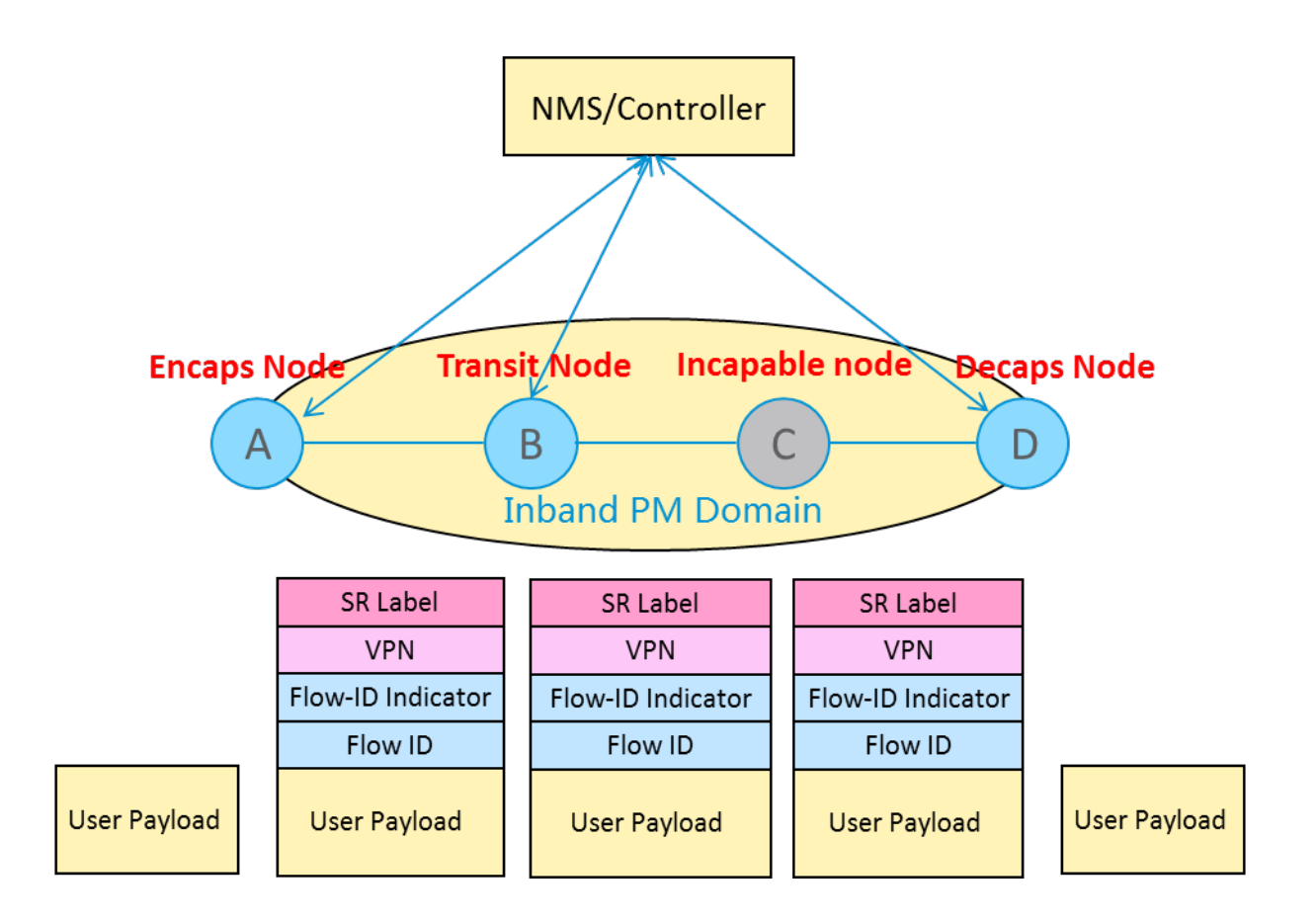

• This example illustrates the scenario where Flow-based PM is applied to VPN in MPLS network

## MPLS Label Stack Example (3)

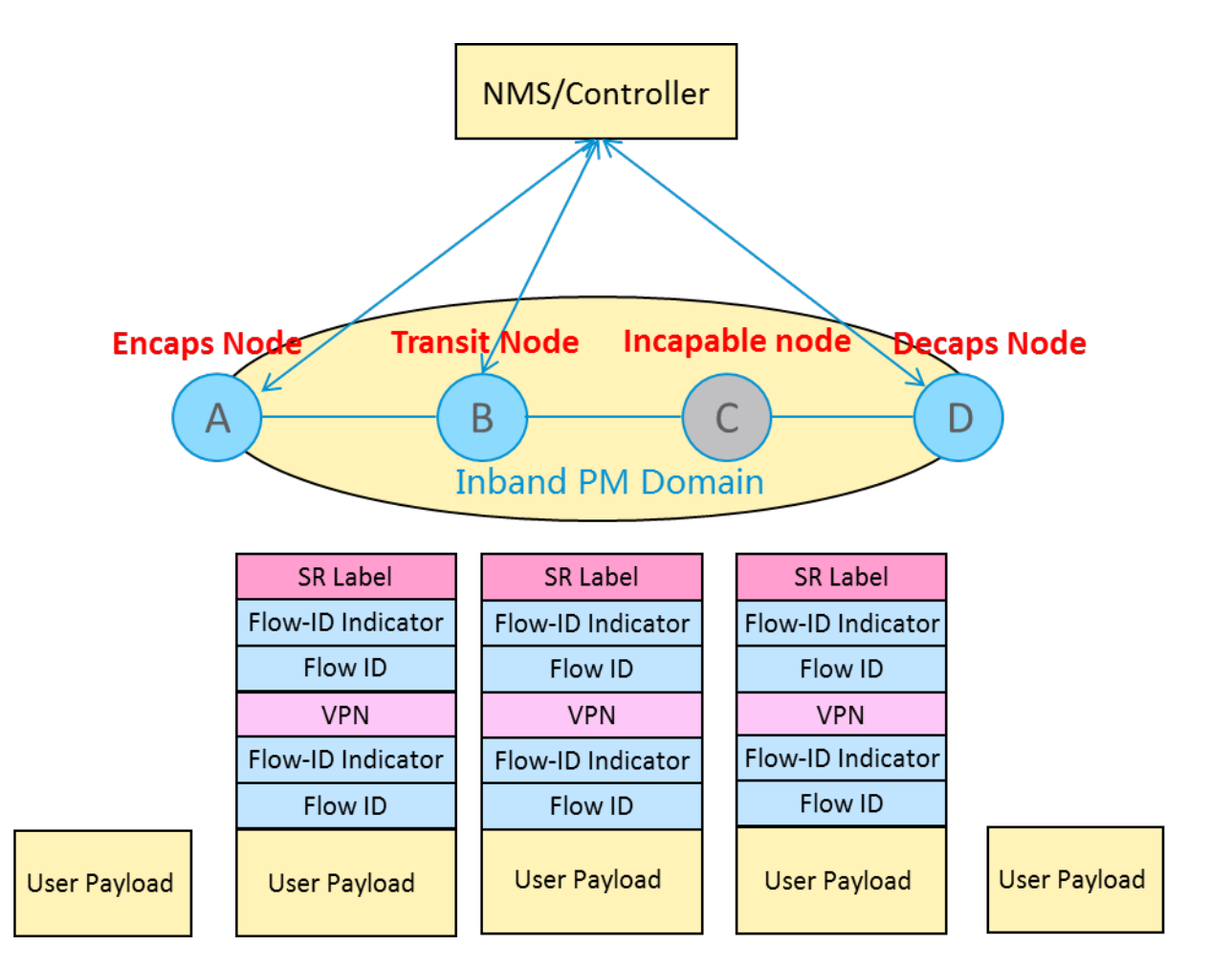

• This example illustrates the scenario where Flow-based PM is applied to both LSP and VPN in MPLS network  $\frac{8}{8}$ 

#### Next steps

- Ask for more reviews and comments
- Revise this draft to resolve comments
- Ask for WG adoption